# **" SEO-Tipps für Einsteiger"**

Optimieren Sie Ihre Webseite für Besucher und Suchmaschinen. Ziel ist es, mit einer optimierten Webseite unter den ersten Treffern der Suchergebnisse angezeigt zu werden. Damit wird die Auffindbarkeit Ihrer Webseite im Internet erhöht und Ihnen die Neukundengewinnung erleichtert.

Dieser Ratgeber gibt einen Überblick über die wichtigsten Aspekte der Suchmaschinenoptimierung mit dem Schwerpunkt auf Praxistipps. So können Sie selbst grundlegende Maßnahmen der Suchmaschinenoptimierung durchführen und schaffen eine Grundlage, das Thema im Anschluss eigenständig zu vertiefen.

> Rona Linke rlinke@netzum-sorglos.de

> > 26. Februar 2015

Zur Verfügung gestellt von: Netzum...Sorglos

<http://www.netzum-sorglos.de>

# **1 GRUNDSATZE ¨**

Suchmaschinenoptimierung (kurz: SEO) bezeichnet alle möglichen Maßnahmen, eine Webseite zu optimieren, sodass sie von den Suchmaschinen gut bewertet wird - mit dem Ziel, in den ersten Suchergebnissen vertreten zu sein.

Die Herausforderung beim Thema SEO ist: die Bewertungskriterien der Suchmaschinen sind geheim und ändern sich zudem von Zeit zu Zeit. Sie finden daher verschiedene Meinungen was wie bewertet wird. Auch hier handelt es sich lediglich um eine persönliche Zusammenstellung aus Literatur sowie meiner Erfahrung.

Zunächst erläutere ich Ihnen einige Grundsätze, die Ihnen helfen, wenn Sie Ihre Webseite optimieren.

#### **1.1 VERWENDEN SIE EINEN MIX**

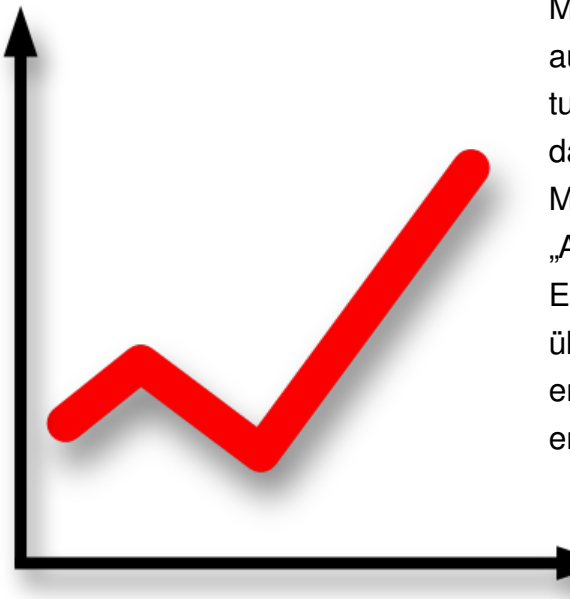

Mit einem Mix an Maßnahmen sind Sie bestens aufgestellt. Zum einen decken Sie mehrere Bewertungskriterien ab, zum anderen verringern Sie damit das Risiko, schlechter bewertet zu werden, wenn eine Maßnahme nun nicht mehr so von Bedeutung in den Augen der Suchmaschinen" ist.

Eine Übersicht mit ca. 200 Kriterien hat [Techdivision](http://www.techdivision.com/blog/die-200-parameter-des-google-algorithmus/) übersetzt. Aber keine Angst - es müssen nicht bei jeder Webseite alle Kriterien erfüllt werden, um gut bewertet zu werden!

# **1.2 VIEL HILFT VIEL - SCHAFFEN SIE VOR ALLEM VIELE INHALTE**

Die Geschichte des Internets begann als ein wissenschaftliches Netzwerk, es ging um den Austausch von Informationen zwischen Universitäten und Forschungszentren. Vor diesem Hintergrund ist es bis heute so geblieben, dass wertvoller Inhalt das Wichtigste ist.

Tipps, wie Sie wertvollen Inhalt bereitstellen, erhalten Sie in einem der nachfolgenden Kapitel.

# **1.3 HABEN SIE GEDULD**

Die Suchmaschinen werten aus, wie " alt" eine Webseite bzw. Domain ist. Neue Domains mussen ¨ sich erst beweisen, daher hilft hier nur warten.

Dazu kommt, dass es einfach eine Weile dauert, bis die unternommenen Aktionen wirken. Die Suchmaschinen können nicht nicht täglich alle Webseiten crawlen, bewerten und ihren Datenbestand aktualisieren.

# **1.4 SCHREIBEN SIE FUR¨ IHRE BESUCHER - NICHT NUR FUR DIE ¨ SUCHMASCHINEN**

Sie erstellen Ihre Webseite in erster Linie für den menschlichen Besucher, nicht für die Suchmaschine. Wenn Sie zum Beispiel Ihr Keyword zu oft platzieren, ist der Text nicht mehr gut zu lesen. Fragen Sie sich also immer, wie der Besucher Ihre Webseite finden wird - denn auch die Suchmaschinen möchten ihren Nutzern gute Ergebnisse zum Thema zeigen.

# **1.5 KONTROLLIEREN SIE IHRE ERFOLGE**

Während Sie Ihre Webseite optimieren, kontrollieren Sie, welche Maßnahmen in Ihrem Bereich am wirkungsvollsten sind. Hierzu verwenden Sie am besten eine Webstatistik (z.B. Piwik oder das Angebot Ihres Hosters), damit Sie unter anderem sehen, mit welchen Keywords Ihre Seite gefunden wird.

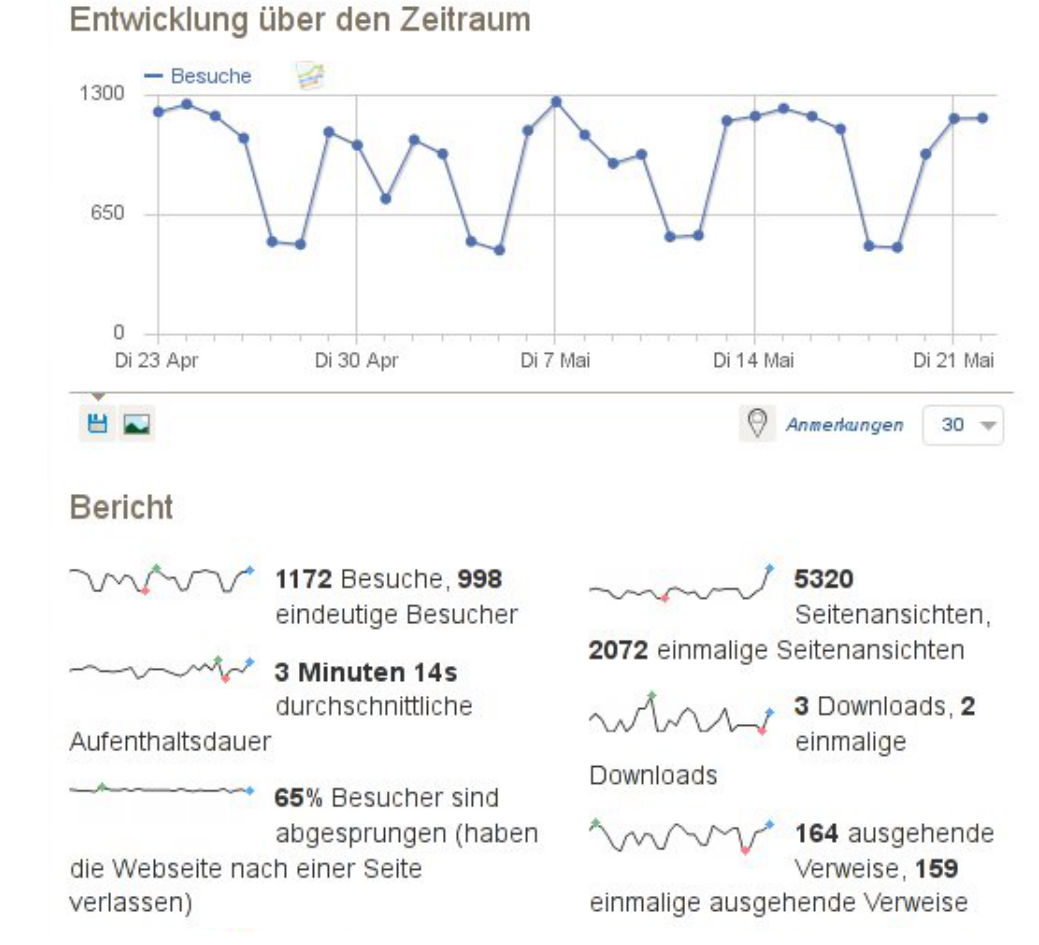

Zusätzlich beobachten Sie Ihr Ranking. Stellen Sie regelmäßig die gleiche Abfrage an die [Such](http://www.seo-united.de/suchmaschinen.html)[maschinen](http://www.seo-united.de/suchmaschinen.html) und beobachten Sie die Entwicklung Ihrer Platzierung.

Je nach Maßnahme, bieten sich zusatzlich weitere Kontrollwerkzeuge an. Im Laufe dieser Reihe ¨ nenne ich diese an entsprechender Stelle.

#### **2 KEYWORDS**

Dieses Kapitel steigt in die Praxis ein und zeigt auf, was Sie im Hinblick auf Keywords bei der Optimierung für Suchmaschinen beachten sollten.

# **2.1 DIE KEYWORDS FESTLEGEN**

Mit welchen Suchbegriffen möchten Sie gefunden werden? In einem ersten Schritt müssen Sie festlegen, was Ihre Keywords sind. Werden Sie hierbei kreativ:

- suchen Sie nach Varianten des Wortes (Webseite, Homepage, Internetseite, . . . )
- grenzen Sie den Begriff ein (professionelle Webseite, günstige Homepage, ...)
- nehmen Sie Lokalbezug (Homepage erstellen Herne, Internetseite entwerfen Bochum, . . . )

Durch diese Varianten erreichen Sie zum einen eine größere Menge an Nutzern der Suchmaschinen. Zum anderen ist eine Variation hilfreich, um sich gegen Mitbewerber durchzusetzen. Ist ein Begriff schon stark " umkampft", wird es schwer, die anderen zu verdr ¨ angen. W ¨ ahlen Sie Variatio- ¨ nen und konzentrieren sich mit diesen alternativen Begriffen auf die Optimierung für Suchmaschinen.

# **2.2 DIE KEYWORDS VERTEILEN**

Wenn Sie alle Keywords zusammen haben, planen Sie, wie Sie die Keywords auf Ihre einzelnen Unterseiten verteilen möchten. Konzentrieren Sie sich auf 2-3 Keywords pro Unterseite.

- Startseite: professionelle Homepage, Homepage erstellen
- Leistungen: Webseite erstellen, Webseite optimieren
- Unternehmen: Internetseite erstellen Herne, Webseite optimieren Herne
- $\bullet$  ...

# **2.3 DIE KEYWORDS PLATZIEREN**

Nun müssen die Keywords im Text platziert werden - und zwar an den richtigen Stellen und in ausreichender Menge. Zur Orientierung der Menge dient die Keyword-Dichte, die Sie als Richtwert hinzuziehen können. Meist wird eine Dichte zwischen 3% und 5% als positiv eingeschätzt. Das heißt, von 100 Wörtern sollte Ihr Keyword 3-5 Mal vorkommen.

Zusätzlich zur Häufigkeit ist relevant, wo die Keywords vorkommen. Wenn möglich, platzieren Sie die Keywords. . .

- in Überschriften
- in Listen
- in Hervorhebungen (fett, kursiv)
- in der URL
- in Links

Zusätzlich sollten sie auch in den Meta-Tags vorkommen. Die Meta-Angaben finden sich im Quellcode Ihrer Webseite. Die wichtigsten Angaben zur Optimierung für Suchmaschinen umfassen Titel, Beschreibung und Keywords.

- Titel: besonders wichtig, da der Titel die Anzeige im Suchmaschinen-Treffer ist. Er sollte um die 60 Zeichen lang sein.
- Beschreibung: Worum geht es auf der Seite? In 1-2 Sätzen beschreiben. Dieser Text wird meist im Suchmaschinen-Treffer unterhalb des Titels angezeigt.
- Keywords: listen Sie hier die Keywords durch ein Komma getrennt auf.

# **2.3.1 U¨ BERPRUFEN ¨ SIE DIE OPTIMIERUNG**

Wenn Sie die Optimierung Ihrer Webseite auf Keywords abgeschlossen haben, überprüfen Sie Ihre Arbeit, z.B. mit unserem [kostenlosen Keyword-Tool Kwirrel:](http://keywords.netzum-sorglos.de/)

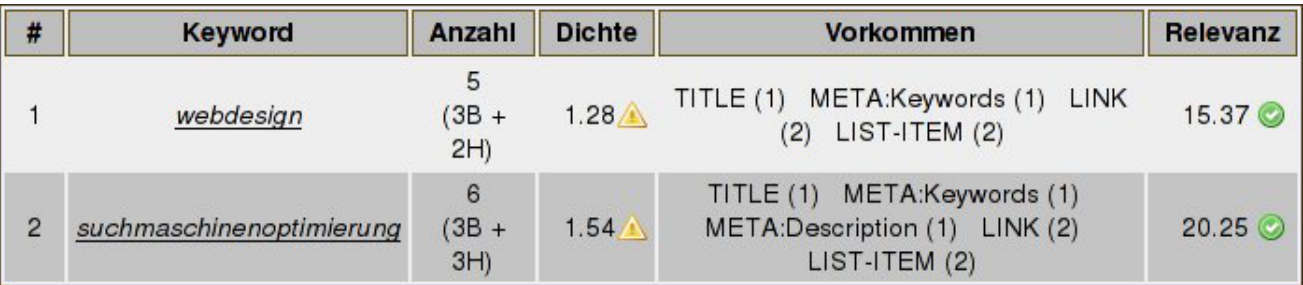

#### **3 INHALT**

Der Inhalt einer Website ist alles, was sich auf einer Website befindet. Hauptsächlich - aber nicht nur - sind es die Texte. Damit Ihre Website für das Thema von den Suchmaschinen als wichtig und nützlich bewertet wird, kommen weitere Kriterien hinzu.

#### **3.1 STELLEN SIE VIEL INHALT ZUR VERFUGUNG ¨**

Je mehr Inhalt Sie auf Ihrer Website bereit stellen, desto besser. Allerdings sollten es passende und sinnvolle Inhalte sein. Gibt es in Ihrem Bereich Dinge, die man vertiefen kann? Ein Zahnarzt kann Pflegetipps geben, ein Handwerker Heimwerker-Anleitungen, ein Heilpraktiker Heilpflanzen beschreiben. Auch Online-Rechner, Checklisten oder andere Tools sind hilfreich und daher wertvoll für Besucher. Sie werten damit direkt Ihre Seite auf.

Gleichzeitig können sie aber zusätzlich auch für Verlinkungen auf Ihre Seite sorgen. Dieses Thema wird im nächsten Kapitel vertieft.

# **3.1.1 UNIQUE CONTENT**

Im SEO-Umfeld fällt oft der Begriff Unique Content. Dieser bedeutet nicht, dass Sie etwas verfassen müssen, worüber noch niemand vor Ihnen geschrieben hat, sondern die Formulierungen werden bewertet. Kurz gesagt: *Schreiben Sie nicht ab, sondern selbst*. Wenn Sie auf externe Inhalte zurückgreifen - zum Beispiel Herstellerinformationen, wenn Sie Händler sind - reichern Sie diese mit eigenem Text als Einleitung an.

#### **3.2 BIETEN SIE LESBARE INHALTE**

Guter Inhalt hilft nur, wenn er auch gelesen werden kann. Viele Technologien "verstecken" den Inhalt vor Suchmaschinen und können von diesen nicht ausgewertet werden. Dazu gehört in Bildern platzierter Text, Frames oder mit JavaScript generierte Inhalte. Als Tipp zur Überprüfung können Sie zum Beispiel das Tool auf [seo-browser.com](http://www.seo-browser.com/index.php) verwenden. Dort erfahren Sie, wie Suchmaschinen Ihre Website sehen.

Beachten Sie zusätzlich, dass nicht nur der Text Inhalt darstellt und gelesen wird. Benennen Sie daher auch Ihre Bilder und URL-Titel sinnvoll oder beschreiben Sie eingebundene Videos.

#### **3.3 ERSTELLEN SIE EIN INHALTSVERZEICHNIS**

Erleichtern Sie es den Suchmaschinen, sich einen Überblick über Ihre Website zu verschaffen. Mit einer Sitemap geben Sie ein Inhaltsverzeichnis zu Ihrer Website. Für die Suchmaschinen bietet sich eine Sitemap im Google XML-Format an. Für menschliche Benutzer können Sie zusätzlich auch eine HTML-Sitemap anlegen.

```
- \langleurl\rangle<loc>http://www.netzum-sorglos.de/referenzen.html</loc>
   <priority>1.0</priority>
 </url>
-<url>-\langle \text{loc} \ranglehttp://www.netzum-sorglos.de/seo/homepage-optimieren-boch
   </loc>
   <priority>1.0</priority>
 \langle/url>-<url><loc>http://www.netzum-sorglos.de/leistungen.html</loc>
   <priority>1.0</priority>
 \langle \text{url}\ranglederet-
```
#### **4 LINKS UND BACKLINKS**

Das Internet ist ein Netzwerk und lebt von aktiver Vernetzung. Daher wird neben den Inhalten einer Webseite ebenfalls bewertet, wie Ihre Webseite im Netzwerk positioniert ist. Sowohl die Verknüpfungen innerhalb Ihrer Webseite als auch die Verknüpfungen zu und von anderen Webseiten sind wichtig.

#### **4.1 LINKS**

Verlinken Sie die Unterseiten innerhalb Ihrer Webseite, sodass die Navigation zwischen den Seiten ergänzend zum Menü gegeben ist.

Zusatzlich ist es hilfreich, auf andere, themenverwandte Webseiten zu verweisen. So bildet Ihre ¨ Webseite keine Sackgasse, sondern beteiligt sich am Aufbau des Netzwerkes.

# **4.2 BACKLINKS**

Links auf Ihre Seite werden *Backlinks* genannt. Wenn andere auf Ihre Webseite verlinken, ist das ein Hinweis, dass Sie wichtig sind. Daher werden Backlinks besonders gut bewertet.

#### **4.2.1 WIE BEKOMME ICH BACKLINKS?**

Nicht ganz so effektiv, dafür leicht zu bekommen sind Backlinks in

- Branchenbüchern (Beispiele: gelbeseiten.de, stadtbranchenbuch.com, goyellow.de)
- Suchverzeichnissen (suchen.de, suchnase.de)
- speziellen Verzeichnisse (anwalt24.de, imedo.de, handwerkerportal.de)
- Presseportalen (openpr.de, pronline.de)

Hierbei sollte allerdings der Grundsatz " Qualitat vor Quantit ¨ at" gelten. Wie bei allen Maßnahmen, ¨ ist ein ausgewogener Mix bei den Backlinks sinnvoll. Für eine tiefere Lektüre über einen ausgewogenen Linkmix sei auf die Studie von [Libako](http://www.libako.de/linkaufbau-studie-9-linkarten) verwiesen.

Wichtiger als Backlinks aus Branchenbüchern und Verzeichnissen sind allerdings Links von sonstigen - besonders von - themenverwandten Seiten. Gibt es Verbände in Ihrem Bereich? Arbeiten Sie mit Partnern zusammen? Stellt jemand Tipps zu Ihrem Thema bereit und Sie wollen sich einbringen? Das sind alles gute Gelegenheiten, wertvolle Backlinks zu erhalten.

Es ist auch möglich, sich aktiv in Communities zu beteiligen, wie zum Beispiel in Foren. Hierbei sollten Sie aber unbedingt darauf achten, kein " Link-Spamming" zu betreiben: Posten Sie nicht einfach etwas, um Ihren Link zu platzieren, sondern beteiligen Sie sich wirklich an der Gemeinschaft.

Sehr wenig bringen Linksammlungen und automatische Einträge. Diese werden kaum bewertet, aber kosten Sie Zeit und/oder Geld. Investieren Sie lieber gezielt in wertvolle Links.

# **4.2.2 WELCHE LINKS SIND WERTVOLL?**

- von Seiten mit hohem PageRank
- von themenverwandten Seiten
- $\bullet\,$  mit Ihrem Keyword im Linktext (nicht "hier klicken")

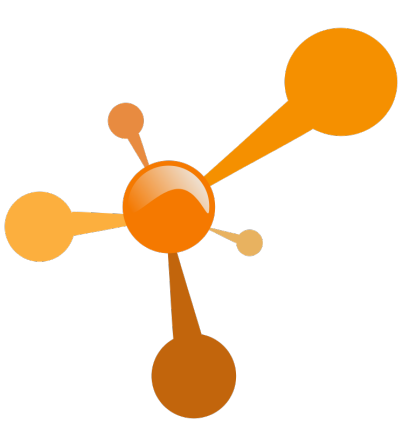

Verschenken Sie nicht die Moglichkeit, sinnvolle Linktexte zu platzieren. Sinnvolle Linktexte sind ¨ zum einen Ihre Keywords selbst, aber auch Marken und längere Wortkombinationen. Am Beispiel eines Haushaltsgeschäftes: Keyword  $\rightarrow$  Geschirr, Marke  $\rightarrow$  Villeroy & Boch, Kombination  $\rightarrow$ Geschirr günstig bestellen.

Achten Sie auch bei den Linktexten auf einen ausgewogenen Mix. Eine zu aggressive Platzierung der hauptsächlichen Keywords (sogenannte Money-Keywords) kann zu einer negativen Bewertung führen.

#### **5 AUSWAHL DES DOMAINNAMENS**

Dieses Kapitel beschäftigt sich mit der Auswahl eines geeigneten Domainnamens, sowohl aus sicht der Suchmaschinenoptimierung als auch aus der Perspektive Ihrer menschlichen Besucher.

# **5.1 DER AUFBAU EINER DOMAIN**

Eine Domain setzt sich im Allgemeinen aus **drei Bestandteilen** zusammen:

=⇒ www.netzum-sorglos.de

Am Anfang steht dass www (World Wide Web), es wird durch einen Punkt von der Second-Level-Domain (SLD) getrennt, in diesem Fall netzum-sorglos. Diese wird wiederum durch einen Punkt von der Top-Level-Domain de getrennt.

# **5.2 DIE LANGE DES ¨ DOMAINNAMENS**

Bei der Auswahl des Domainnamens spielt die Länge eine große Rolle, damit er **sowohl aussagekräftig als auch einprägsam** ist.

- www.wir-erstellen-ihnen-eine-website-damit-sie-sorglos-im-netz-sind.de
- www.netzum-sorglos.de

In diesem Beispiel ist die erste Domain eindeutig zu lang, kaum jemand merkt sich eine so lange Adresse. Jedoch ist auch ein zu kurzer Domainname ungeeignet:

• www.neso.de

www.neso.de ist als Domainname ungeeignet, da potenzielle Besucher keine Vorstellung davon gewinnen, worum es auf der Website geht.

# **5.3 KEYWORDS IM DOMAINNAMEN**

Keywords sind im Kontext der Suchmaschinenoptimierung sehr wichtig und **eine Platzierung im Domainnamen ist oft hilfreich**. Dadurch sieht ein Besucher auf Anhieb, welches Thema die Website behandelt. Auch die Suchmaschinen bewerten das positiv. Bauen Sie die Keywords jedoch nur ein, wenn es auch passt und beschränken sich auf eins. Sowohl für Ihre Kunden als auch für Ihre SEO ist es kontraproduktiv, zu viele Schlagwörter einzubauen, wie zum Beispiel hier:

• www.website-homepage-internetauftritt-erstellen-programmieren.de

# **5.4 DIE AUSSPRACHE**

Ein Domainname, der **leicht auszusprechen und zu schreiben** ist, bringt viele Vorteile mit sich. Zum Beispiel bleibt er besser in Erinnerung und Sie vermeiden Missverständnisse in Gesprächen über Ihre Website.

• www.vrökk.de

Bei jedem Gespräch, egal ob persönlich oder am Telefon, ist es nötig diese Adresse zu buchstabieren, ansonsten bleiben zu viele Unsicherheiten:

- Wird die Adresse am Anfang mit "v", "w" oder "f" geschrieben?
- Wird das Ende mit "k", "ck" oder "kk" geschrieben?
- Wird der Umlaut ausgeschrieben als "oe" oder bleibt ein "ö"?

#### **5.5 UMLAUTE IM DOMAINNAMEN**

Umlaute sind in Domainnamen zwar zulässig, **führen aber zu technischen Problemen**. Enthält jedoch Ihr Firmenname einen Umlaut und Sie beabsichtigen diesen ebenfalls als Domainnamen zu nutzen, macht es Sinn zwei Domainnamen zu registrieren wie beispielsweise:

- www.müller-notizen.de
- www.mueller-notizen.de

Durch die Verwendung der Umlaute bieten Sie Ihren Besuchern eine bessere Auffindbarkeit der Website und einen einprägsamen Namen. Suchmaschinen bevorzugen jedoch **Domainnamen ohne Umlaute**. Deswegen empfehlen wir mithilfe des Canonical-Tags zu verhindern, dass die Version mit Umlaut indexiert wird.

# **5.6 DIE AUSWAHL EINER TOP-LEVEL-DOMAIN**

Wie anfanglich beschrieben, wird die Endung der Domain TLD genannt. Erstellen Sie eine deutsche ¨ Website, bietet sich zum Beispiel die Endung .de an. Jedoch gibt es eine **große Auswahl an Top-Level-Domains**, hier einige Beispiele:

- ccTLD (Country Code Top-Level-Domain)
	- $-$  .fr (für Frankreich)
- Beschreibende TLDs
	- $-$  .info (für Informationsdienste)

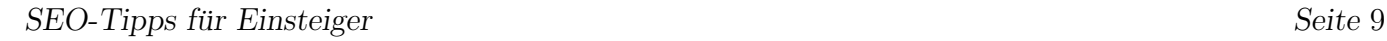

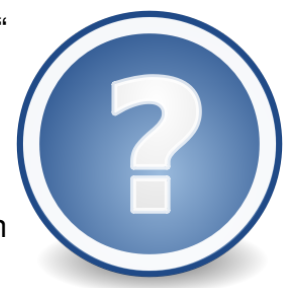

#### **5.7 HINTERGRUND DER DOMAIN TESTEN**

Haben Sie einen passenden Domainnamen gefunden, der die eben genannten Anforderungen erfüllt? Dann bleiben nur noch zwei Fragen offen:

# **5.7.1 IST DIE DOMAIN NOCH FREI?**

Nach der Entscheidung für einen Domainnamen stellt sich die Frage, ob dieser noch verfügbar **ist** oder schon von einem anderen Websitebetreiber genutzt wird. Dafür gibt es im Internet viele nützliche Tools. Diese geben dann Auskunft darüber, ob die Domain noch frei ist.

# **5.7.2 HANDELT ES SICH UM EINE VERBRANNTE DOMAIN?**

Als verbrannte Domain werden **schon einmal registrierte Adressen** bezeichnet, mit welchen gegen die Bestimmungen von Suchmaschinen, wie zum Beispiel Google verstoßen worden ist. Die vorherigen Besitzer haben ein sogenanntes Black-Hat-SEO durchgeführt. Zur Strafe entfernt Google die entsprechenden Seiten aus dem Index und **zeigt sie nicht mehr in den Suchergebnissen** an. Um herauszufinden, ob eine Domain in dieser Form vorbelastet ist, ist ein wenig Recherche nötig:

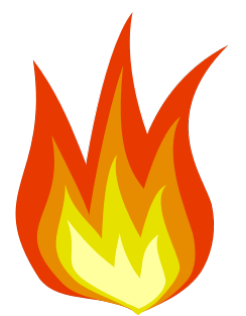

- Durch ein Whois-Tool feststellen, ob die Domain schon einmal registriert war.
- Den Domainnamen *googeln*, um herauszufinden, welchen Ruf die Website im Netz hat.
- Recherchieren, ob die Website noch bei Google indexiert ist.

Finden Sie die Domain weiterhin im Index, so liegt auch keine Abstrafung vor. Ist sie jedoch gelöscht, heißt auch das nicht automatisch, dass es sich um eine verbrannte Domain handelt. Denn Websites, die seit einiger Zeit offline sind, werden ebenfalls entfernt.

Erwischen Sie eine verbrannte Domain, stellen Sie einen Reconsideration Request an Google. Dann wird Ihre Seite **erneut geprüft und wieder in den Index aufgenommen**.

# **5.8 RECHTLICHES**

Abschießend möchten wir darauf hinweisen, dass auch verschiedene Rechtsgebiete wie Marken**recht**, **Namensrecht** oder **Wettberwerbsrecht** bei der Auswahl Ihres Domainnamens eine Rolle spielen können.

Konnten Sie diesem Ratgeber hilfreiche Informationen entnehmen? Dann interessieren Sie vielleicht auch unsere weiteren Informationen rund um SEO-Themen: <http://www.netzum-sorglos.de/blog/tagged/seo.html>

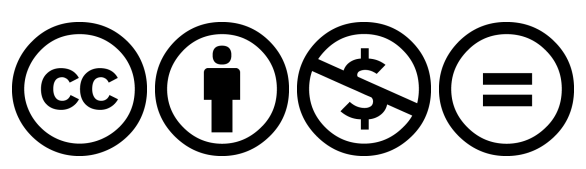

Dieses Projekt ist lizensiert als Inhalt der Creative Commons Namensnennung-NichtKommerziell-KeineBearbeitung 3.0 Deutschland-Lizenz. Um eine Kopie der Lizenz zu sehen, besuchen Sie <http://creativecommons.org/licenses/by-nc-nd/3.0/de/>.